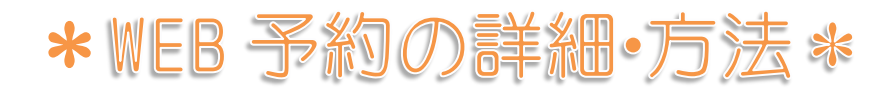

WEB予約 24時間受付中 初めての方 患者IDをお持ちの方 はこちら

## \*当院を初めて来院する方は

治療目的・予約日時の選択・名前等の必要事項を入力し、

ご予約をお願い致します。

\*患者 ID をお持ちの方は

治療目的・予約日時を選択し、

「患者様番号をお持ちの方はこちら」から

ログイン後、ご予約完了となります。

\*<sup>1</sup>定期検診ご希望の方はこちらからご予約下さい。

\*<sup>2</sup>患者 ID に「s」または「h」がついている方は小文字で入力を行って下さい。

\*3予約変更の場合は、キャンセル手続き後、

改めてご予約をお願い致します。

WEB予約 24時間受付中

現在治療途中の方

はこちら

\*次回の治療予約をせずに

ご帰宅された方はこちらから

患者様番号・生年月日を入力し、ログイン後、

治療目的・予約日時を選択し、ご予約完了となります。

\*<sup>1</sup>患者 ID に「s」または「h」がついている方は小文字で入力を行って下さい。